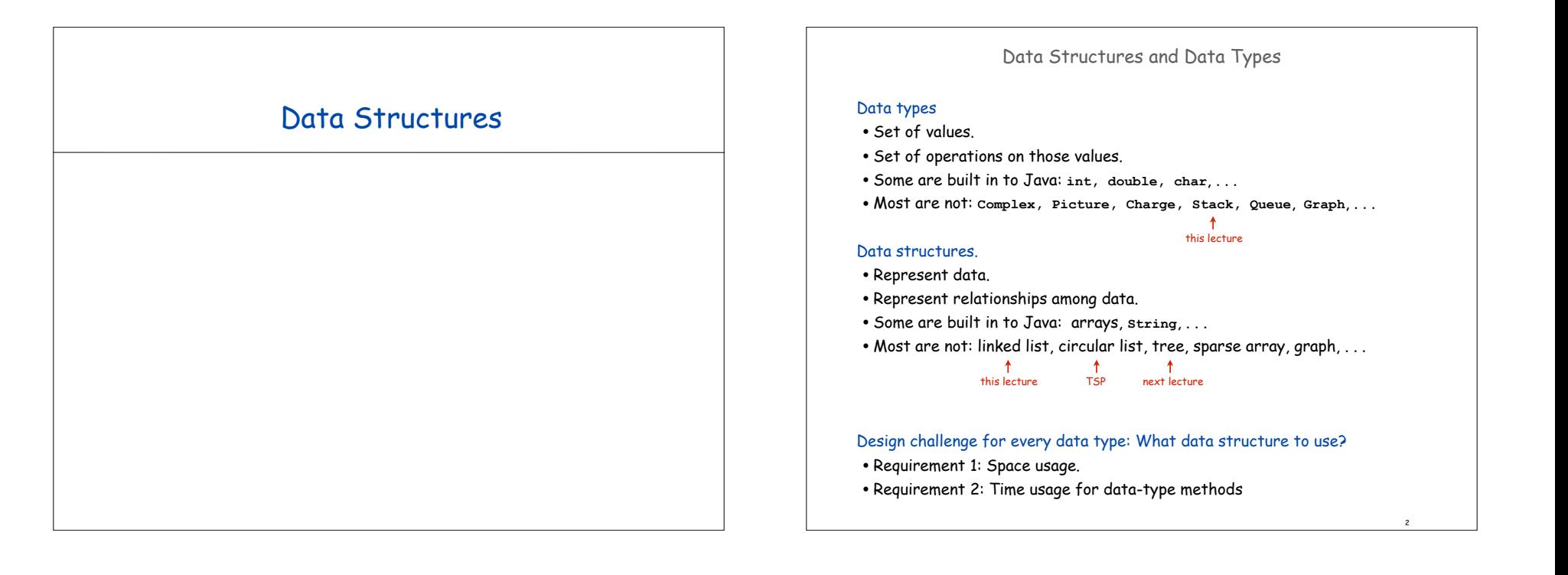

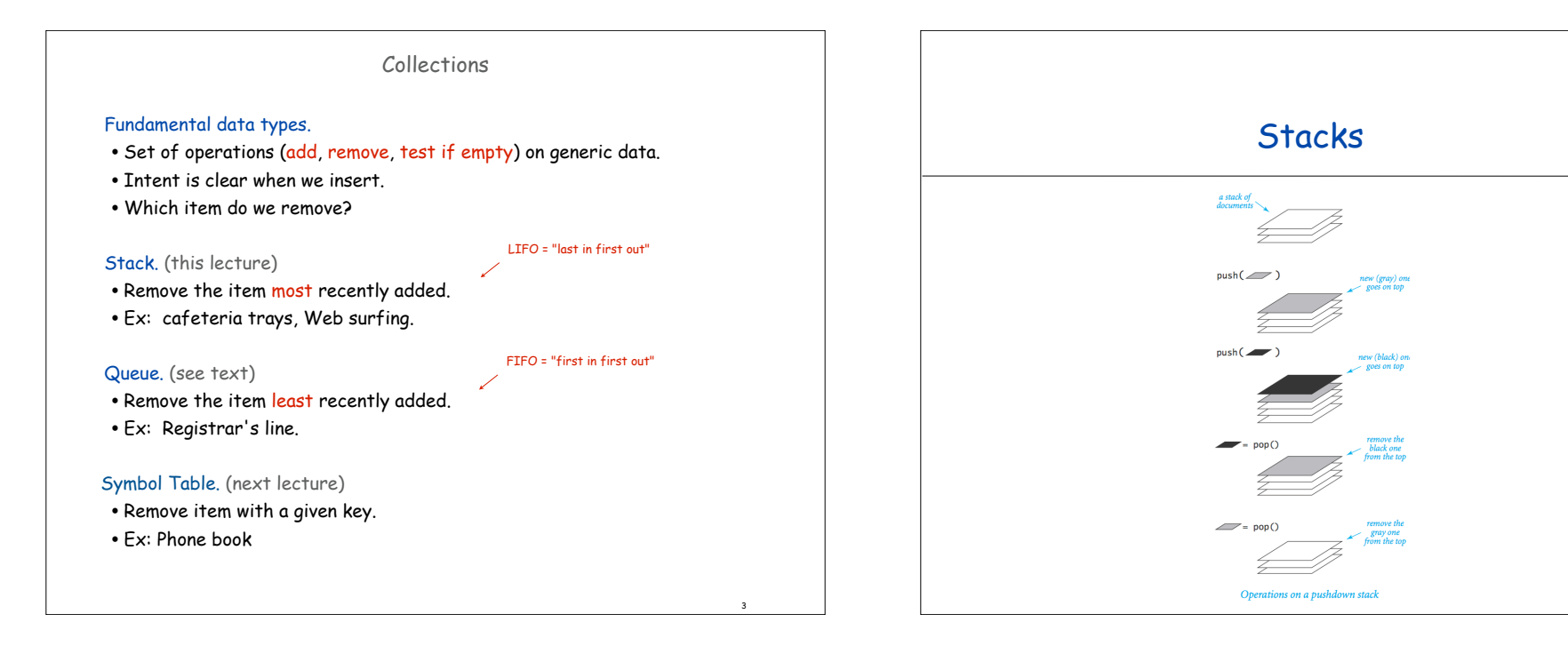

4

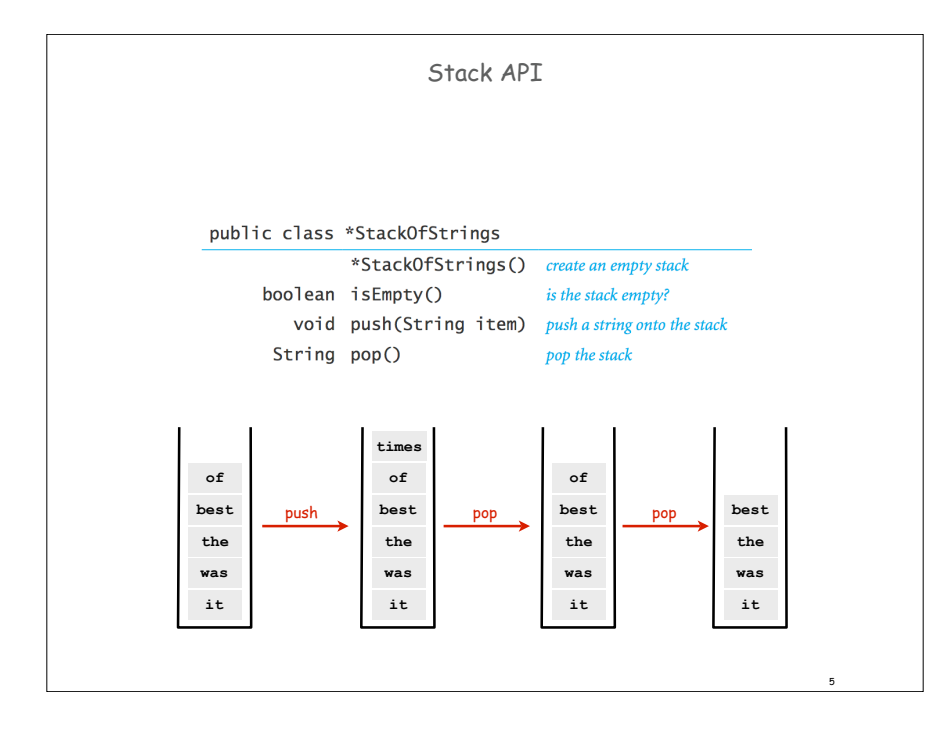

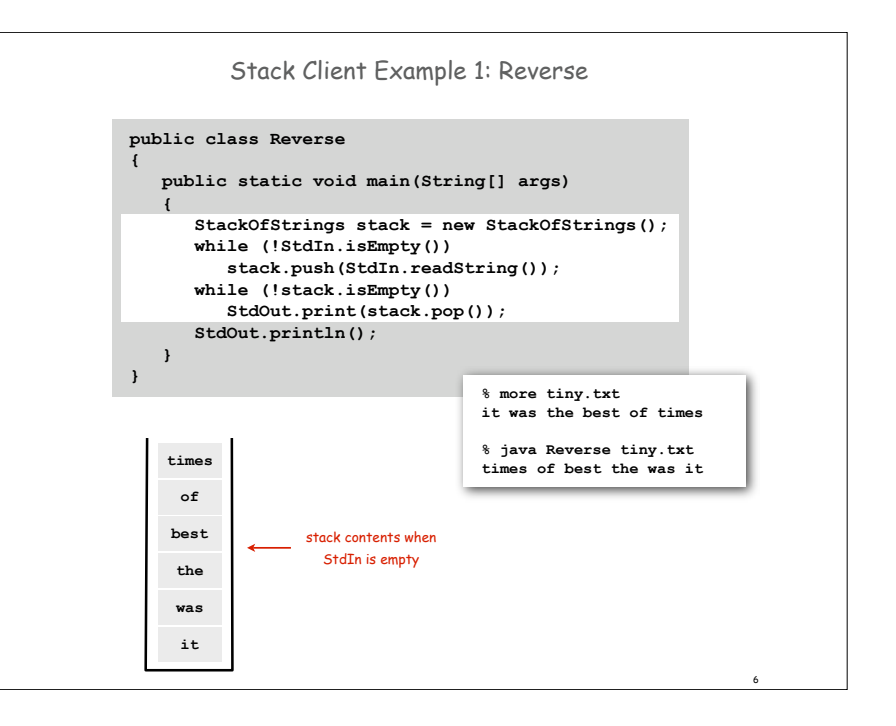

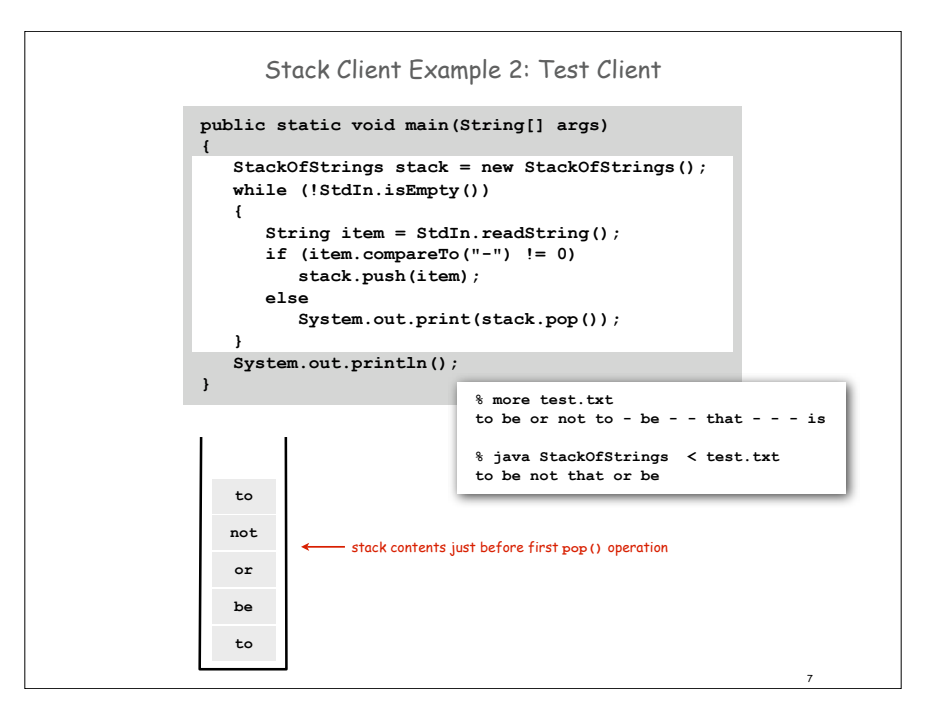

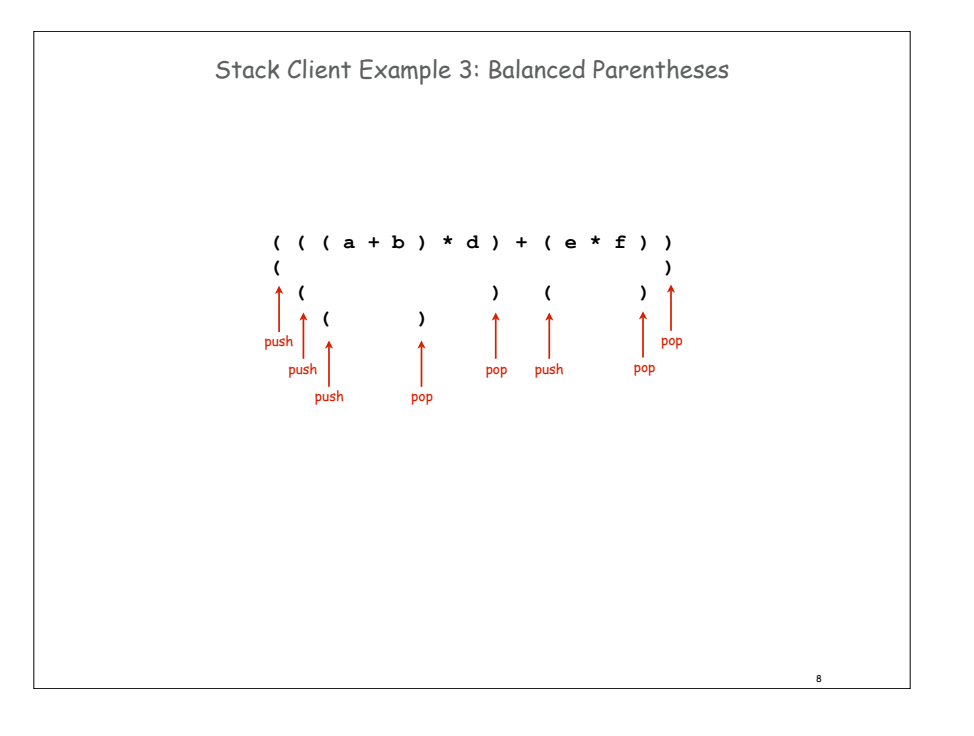

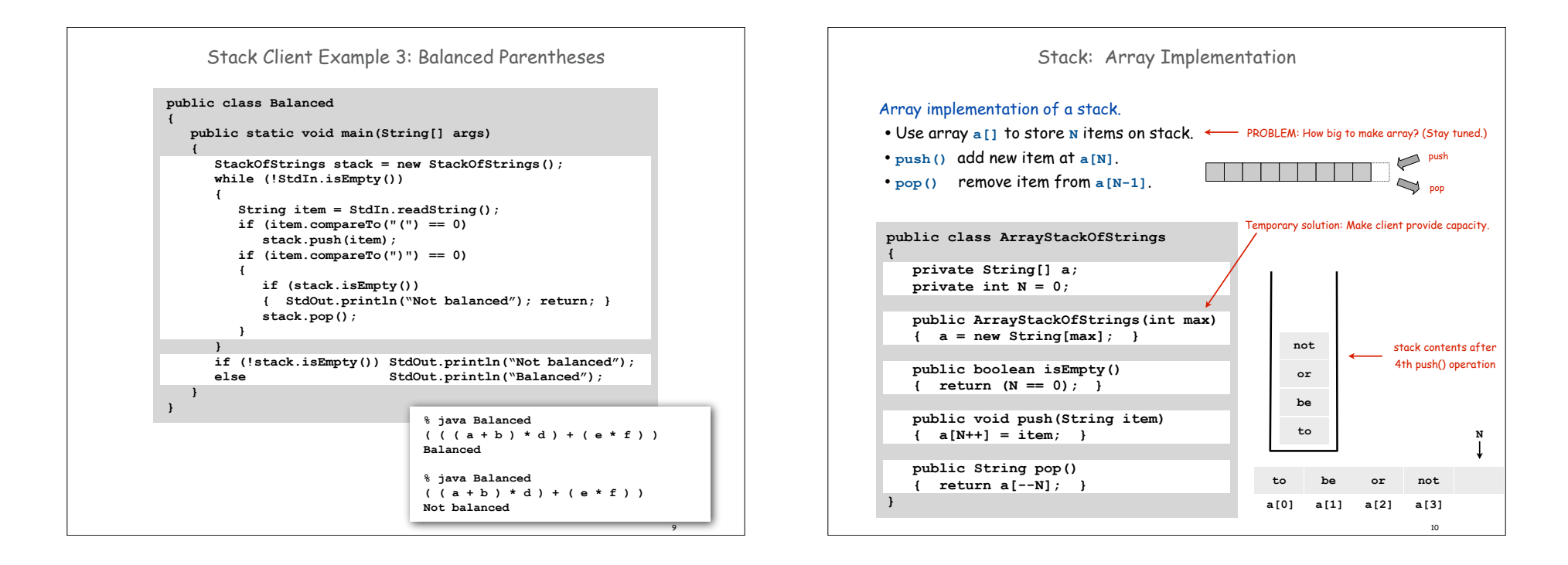

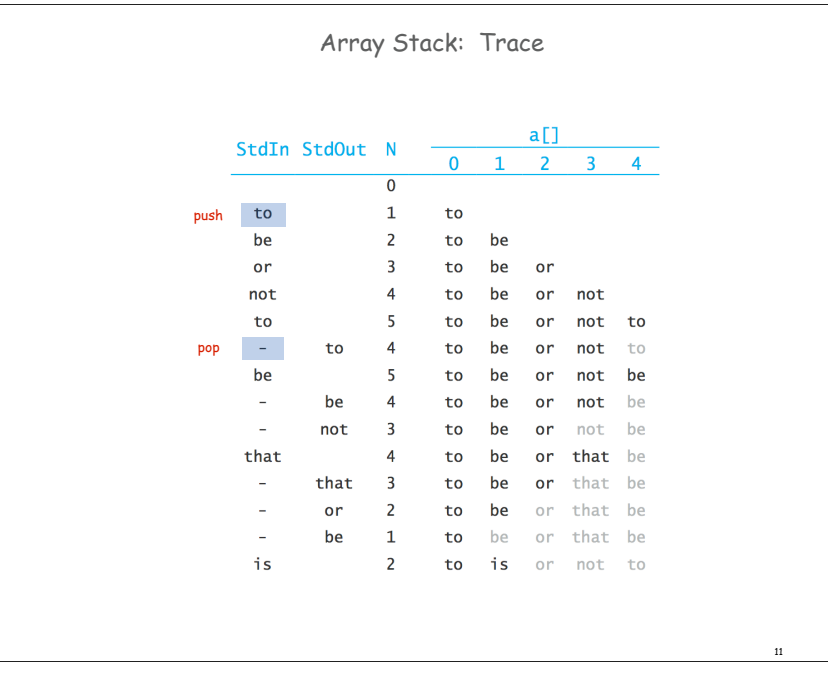

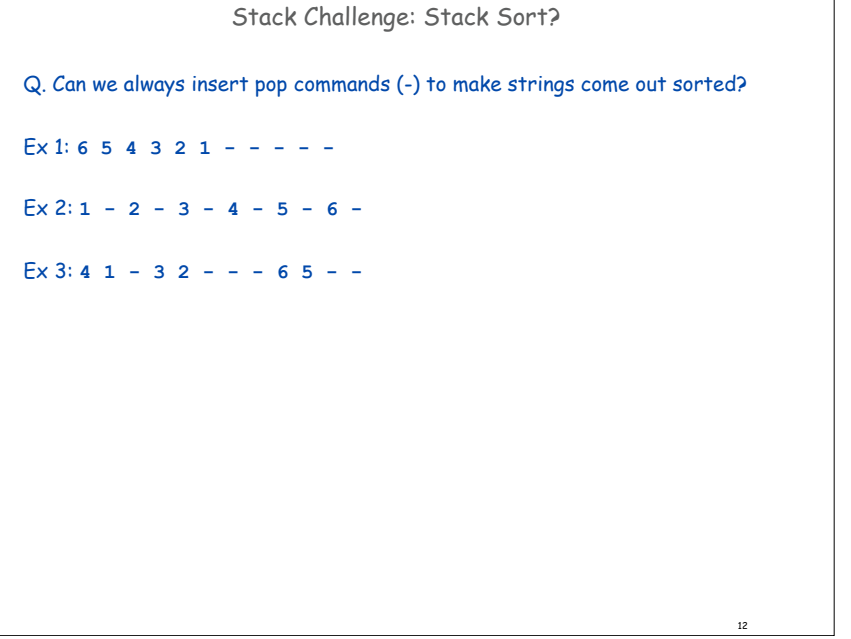

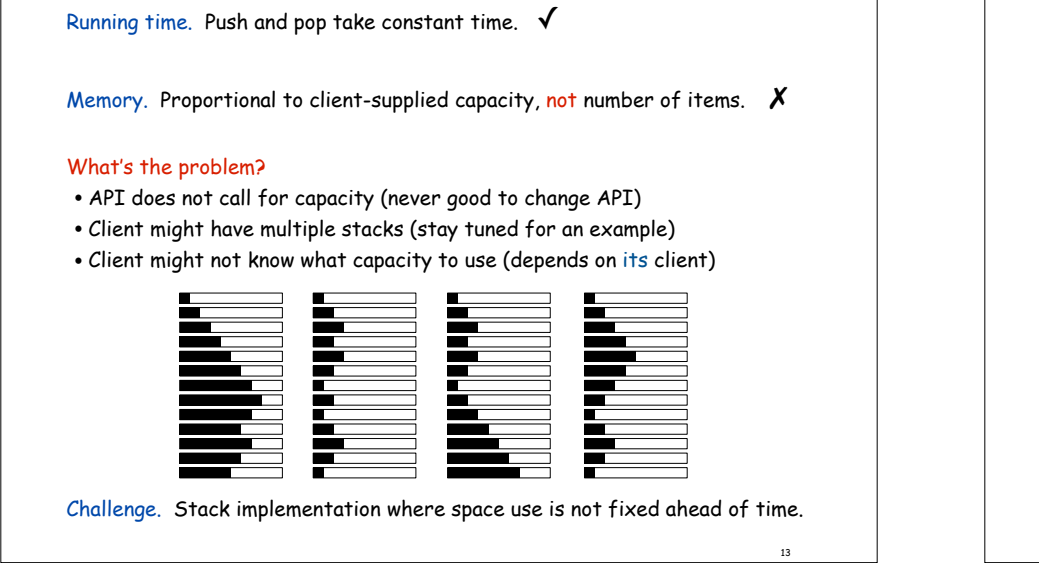

Array Stack: Performance

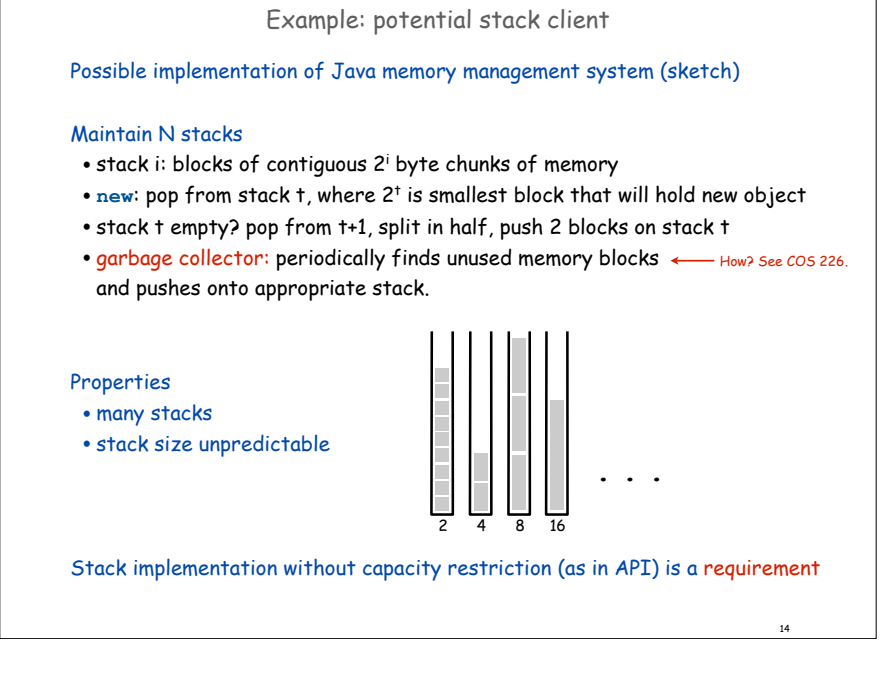

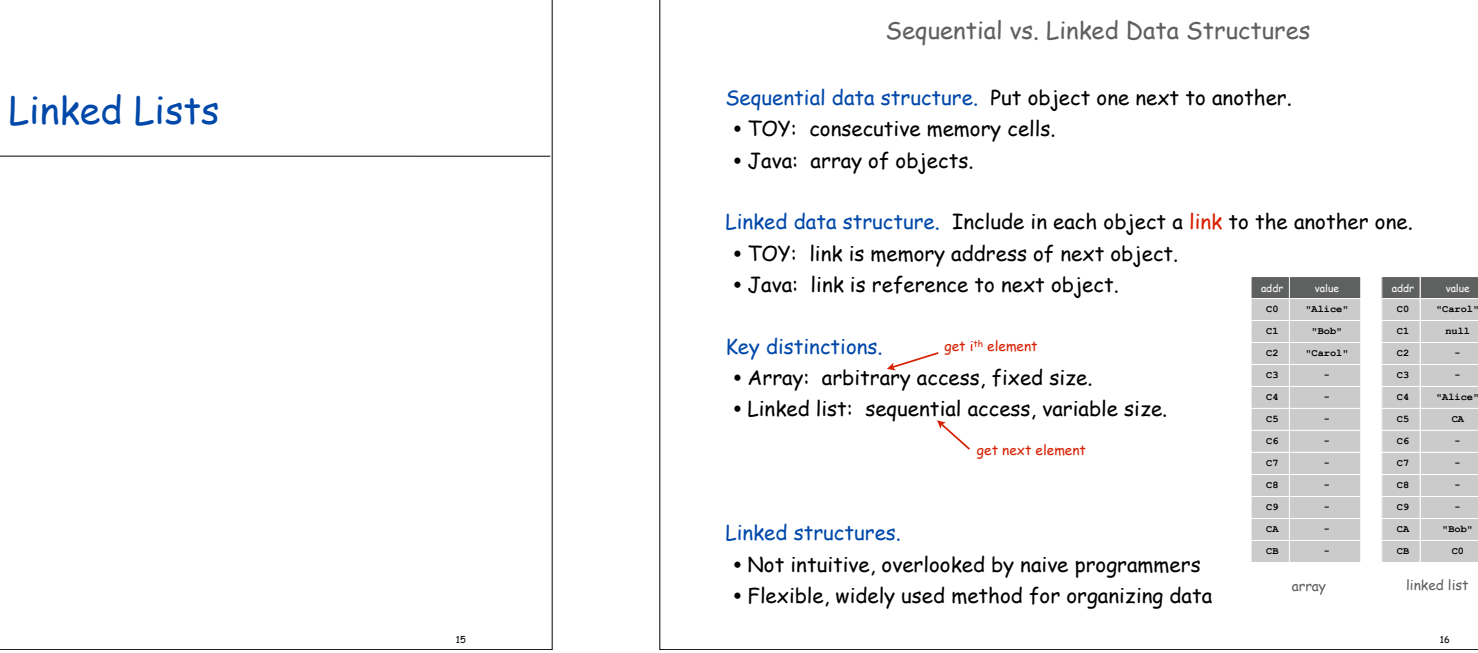

16

**"Carol" null**

**- -**

**CA**

**-**

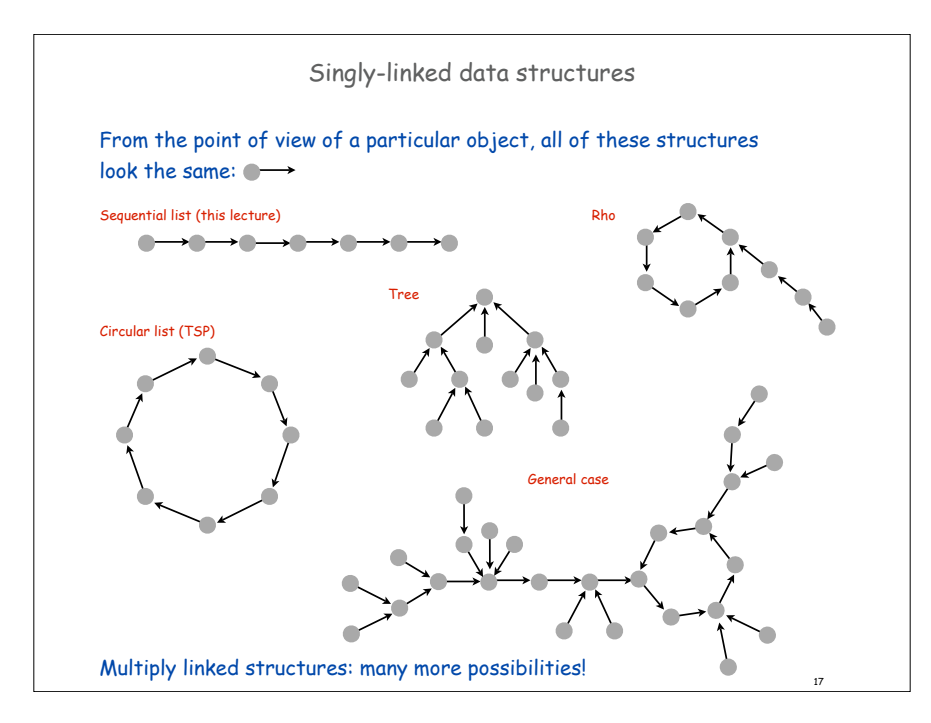

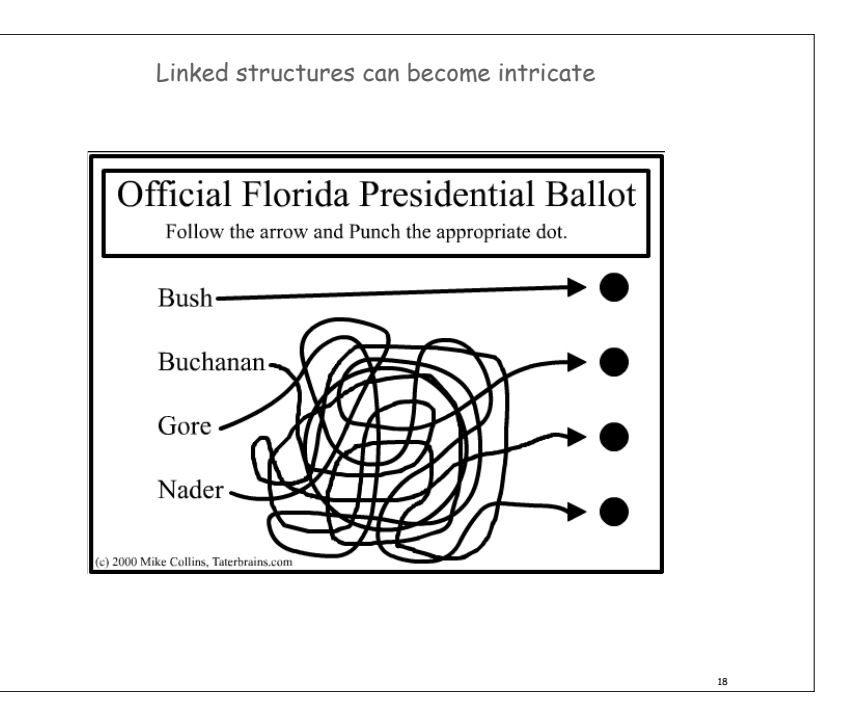

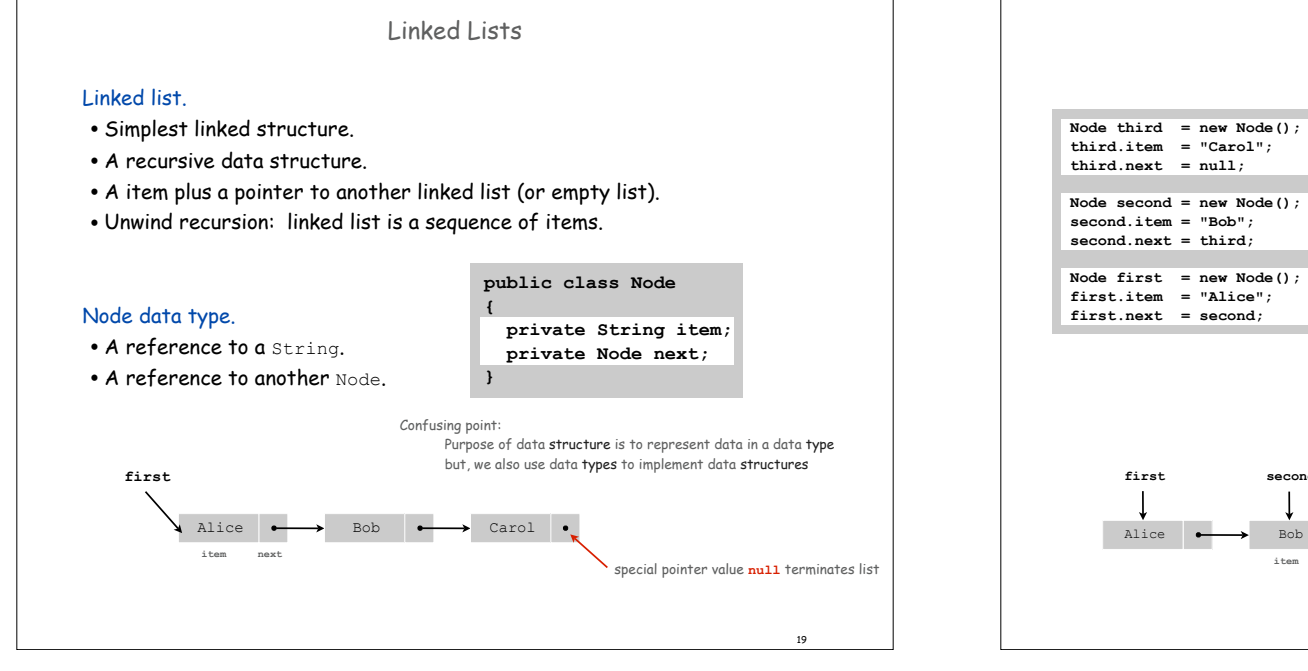

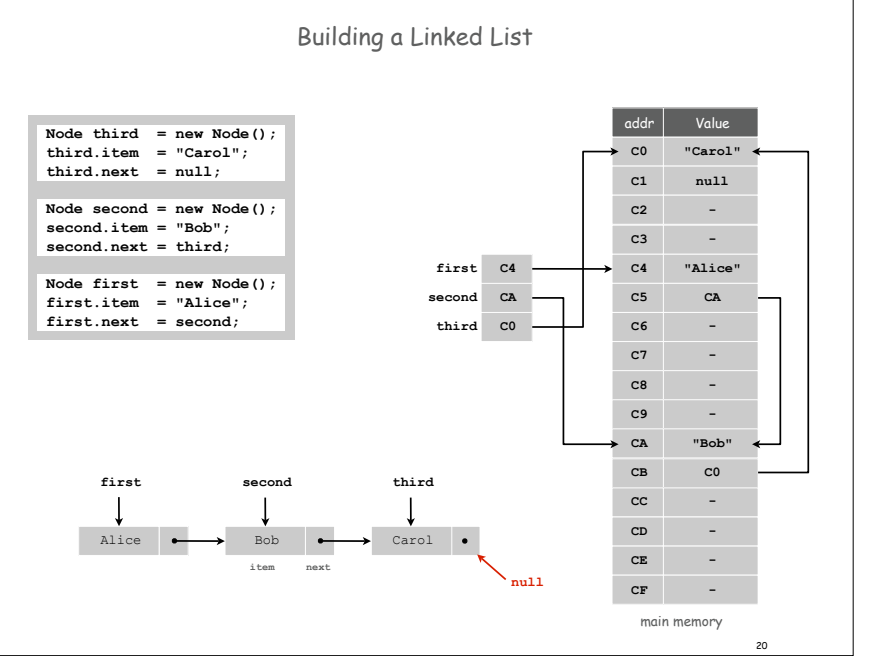

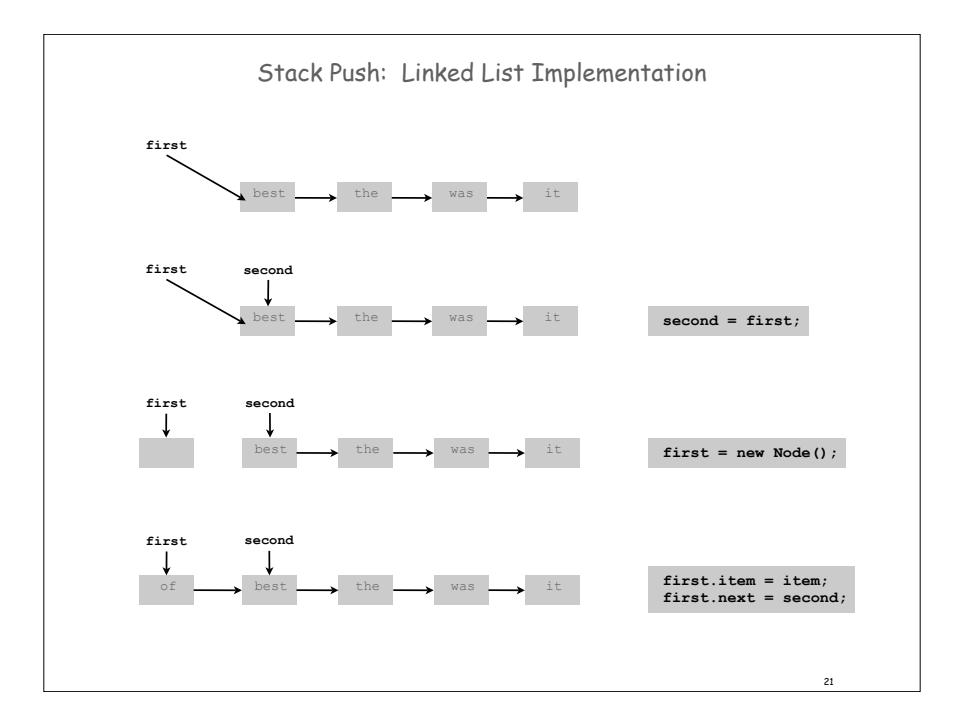

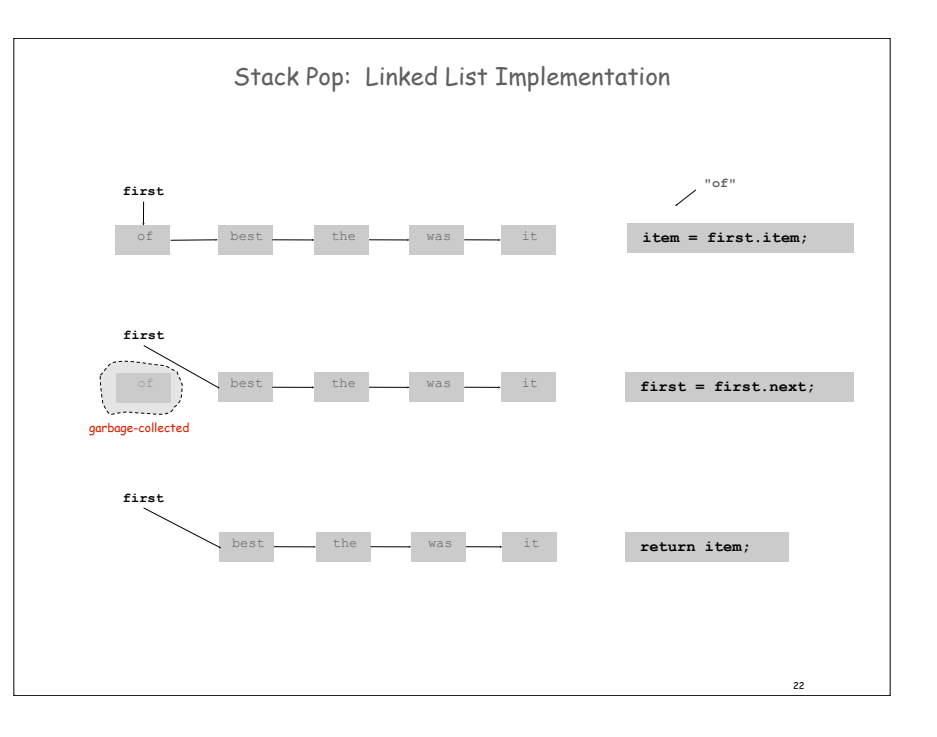

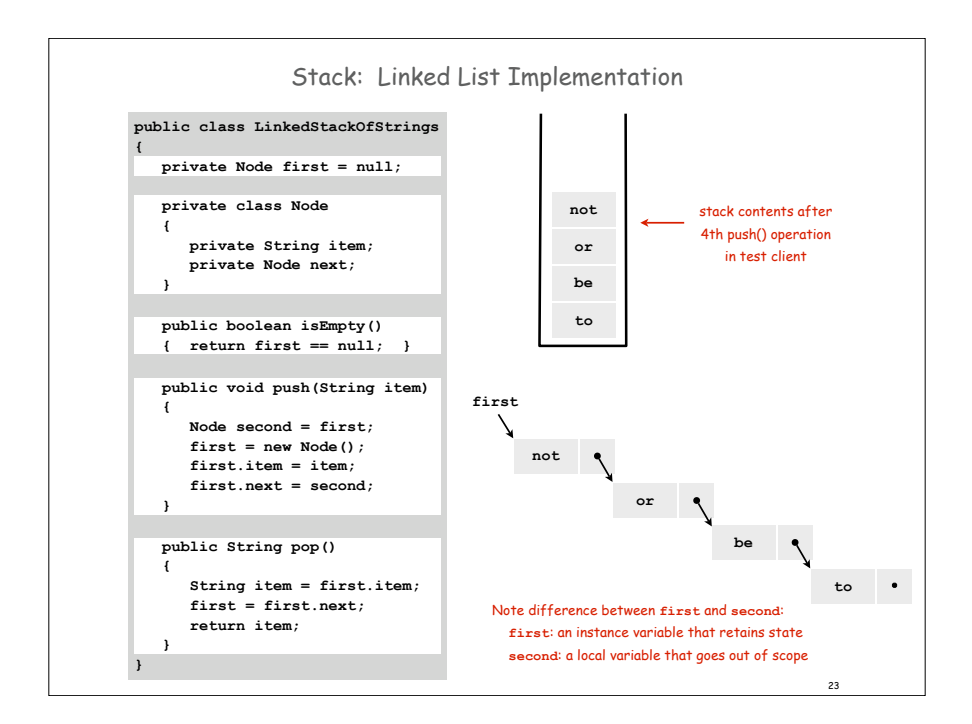

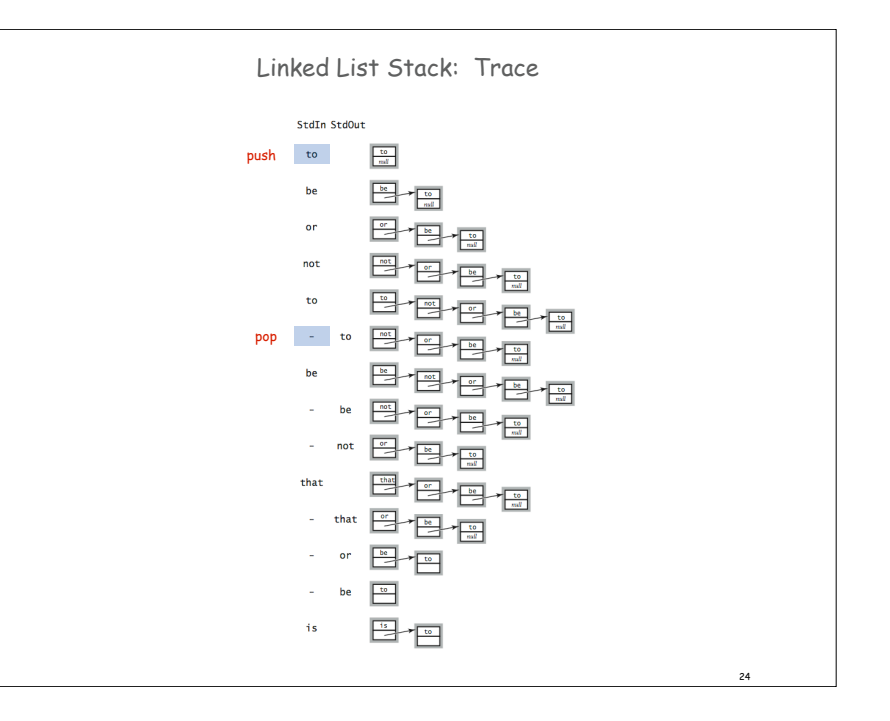

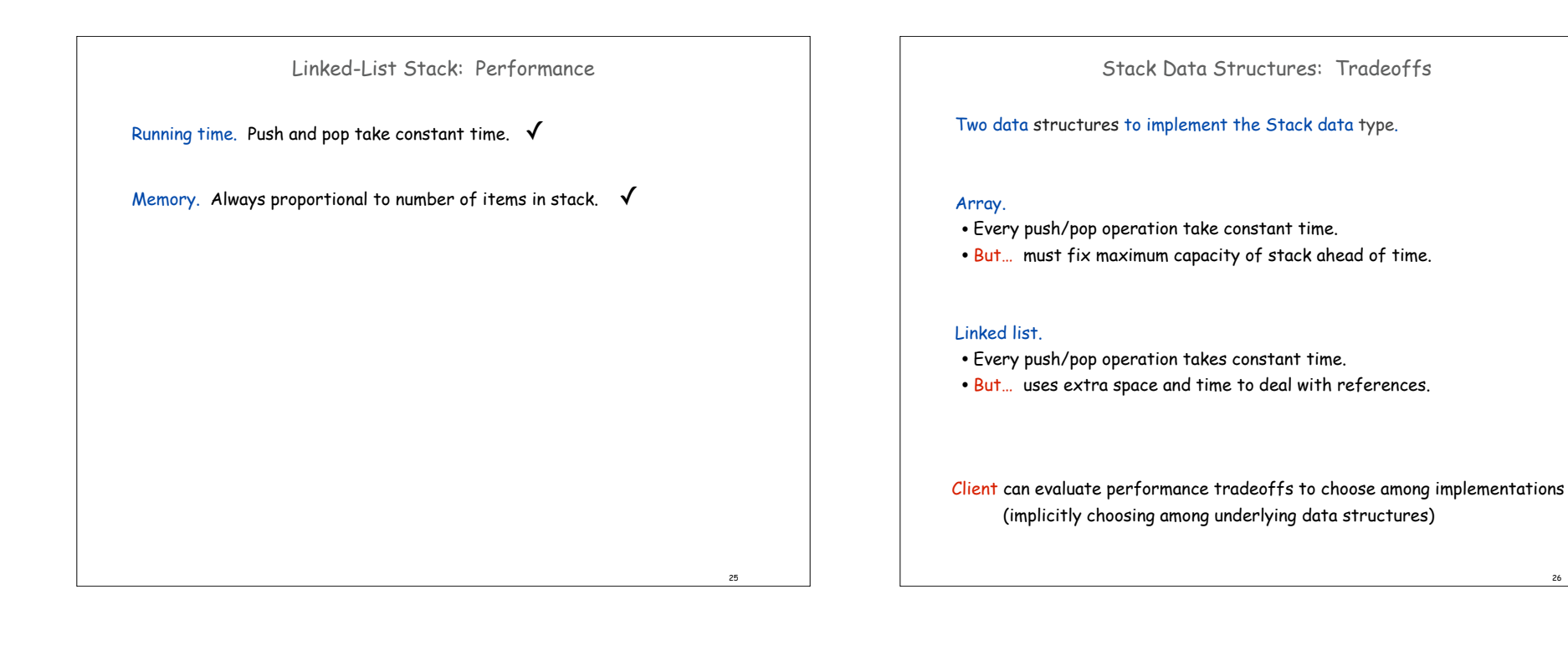

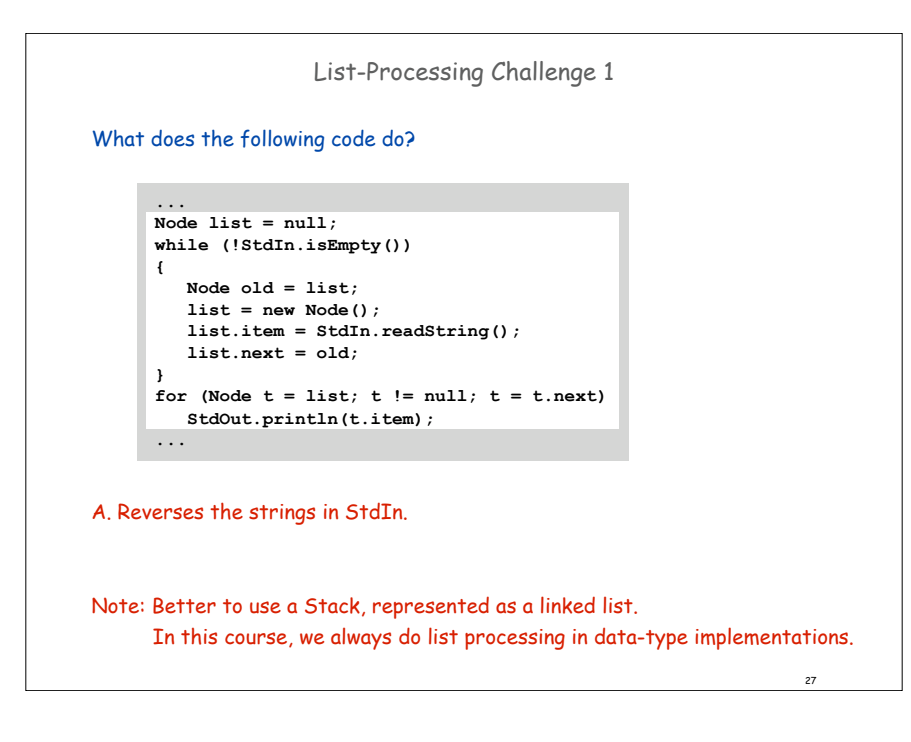

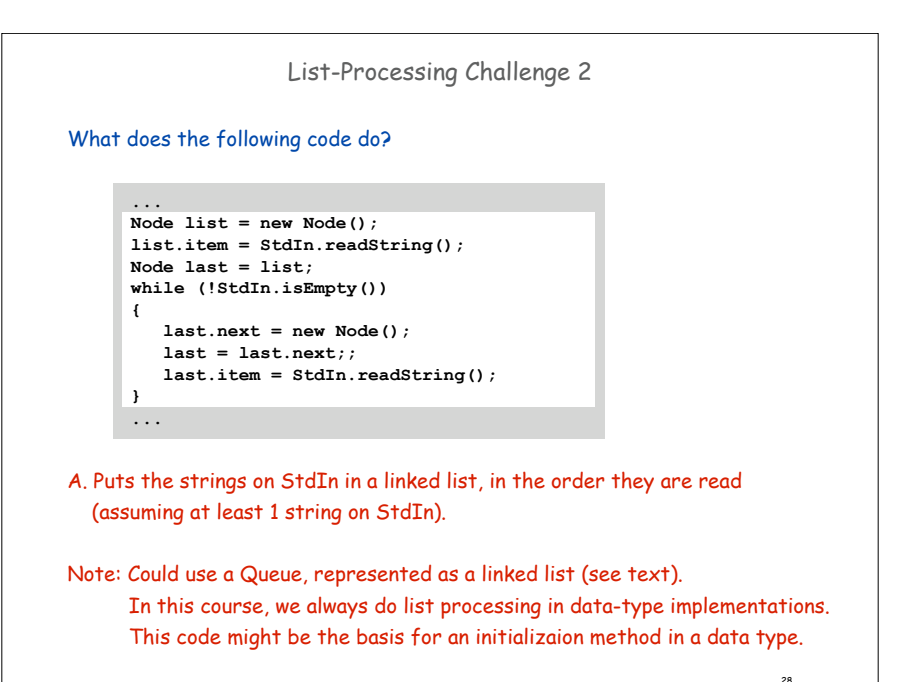

26

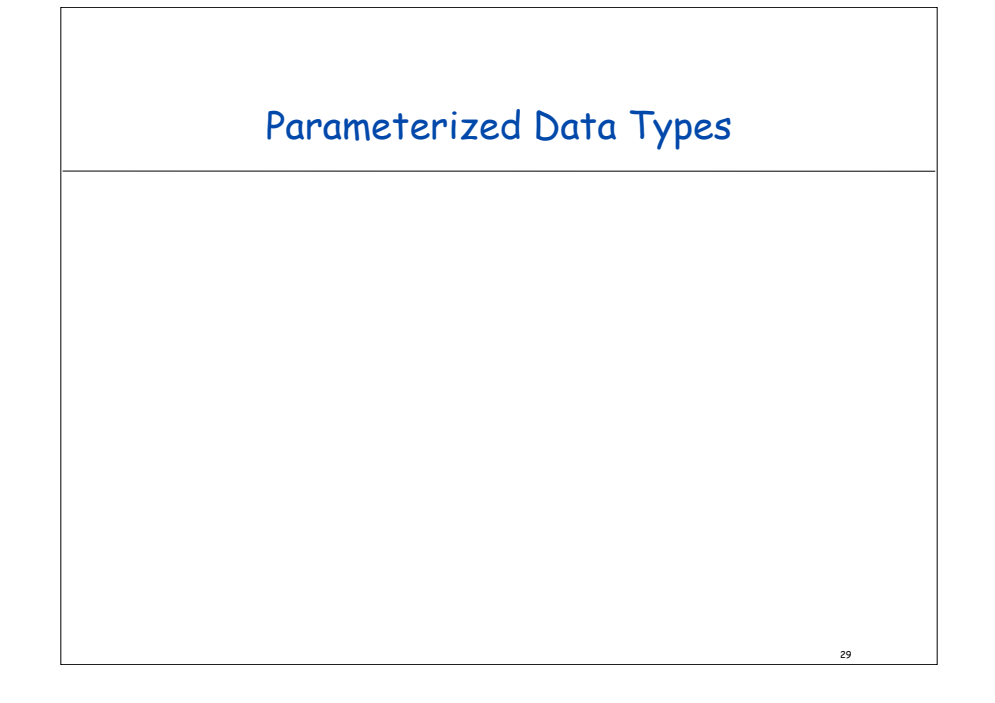

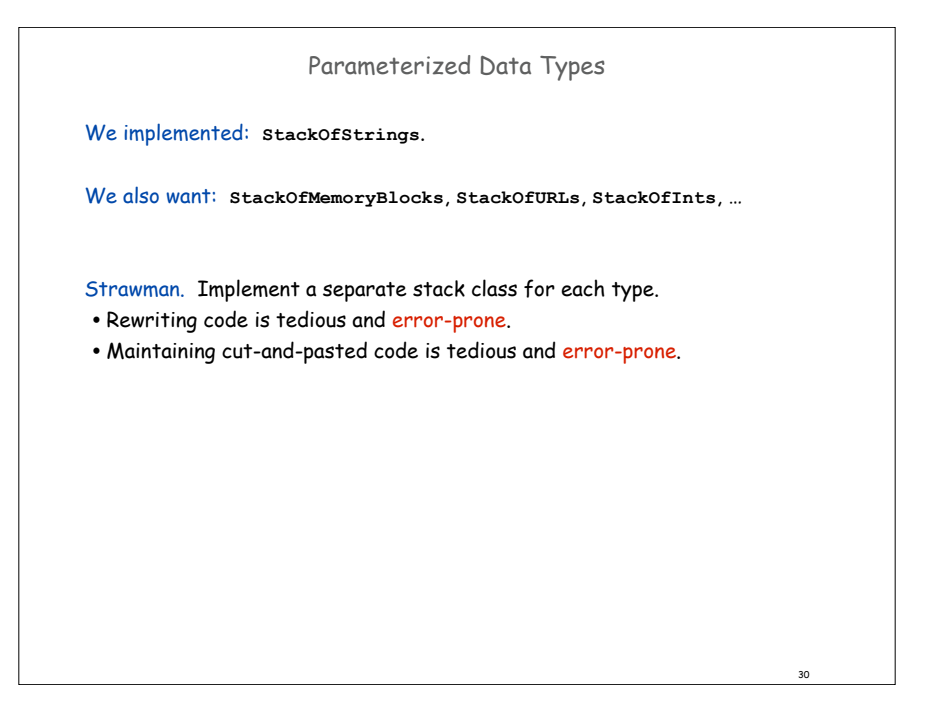

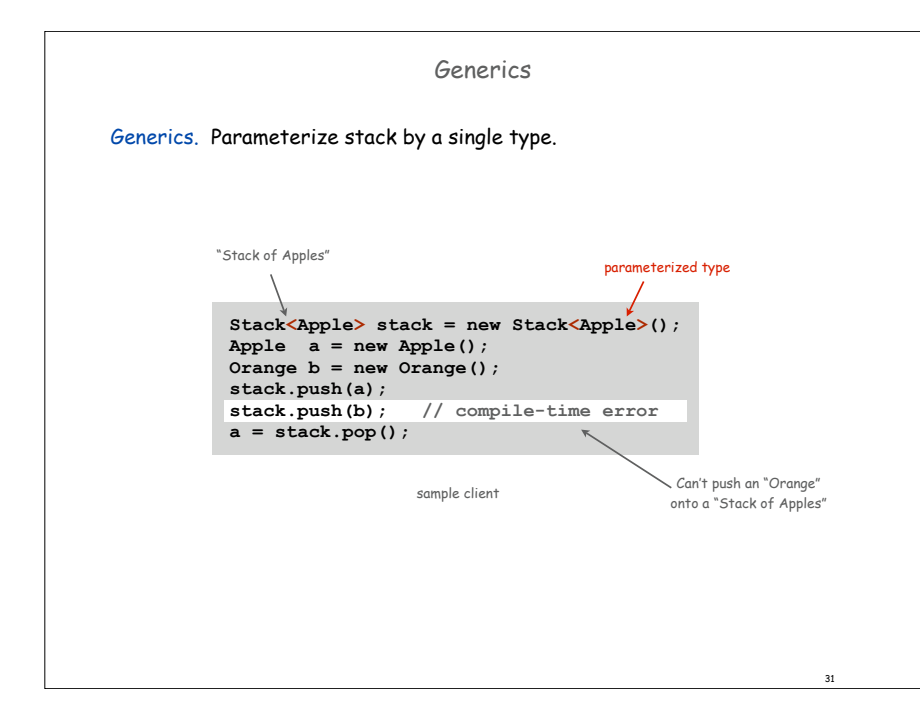

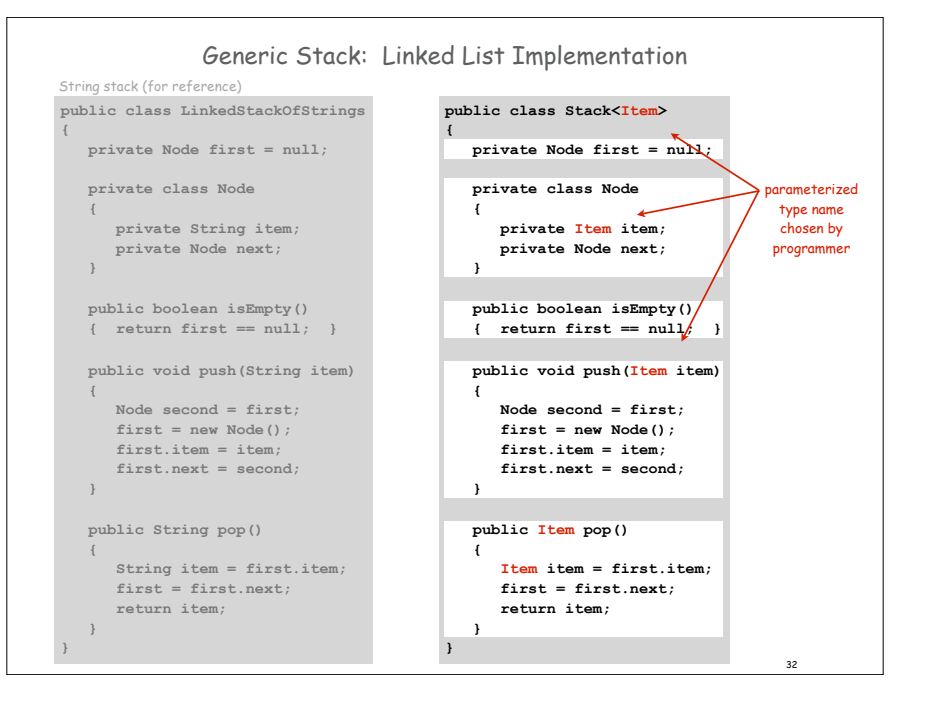

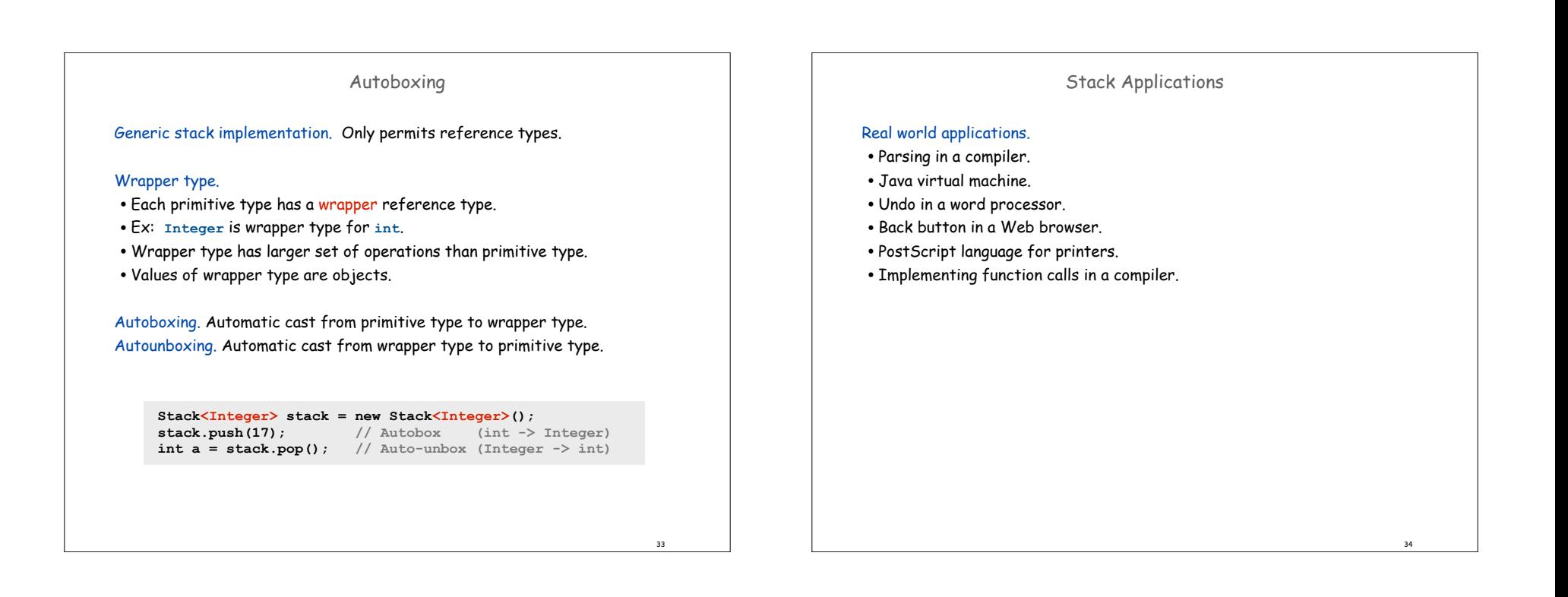

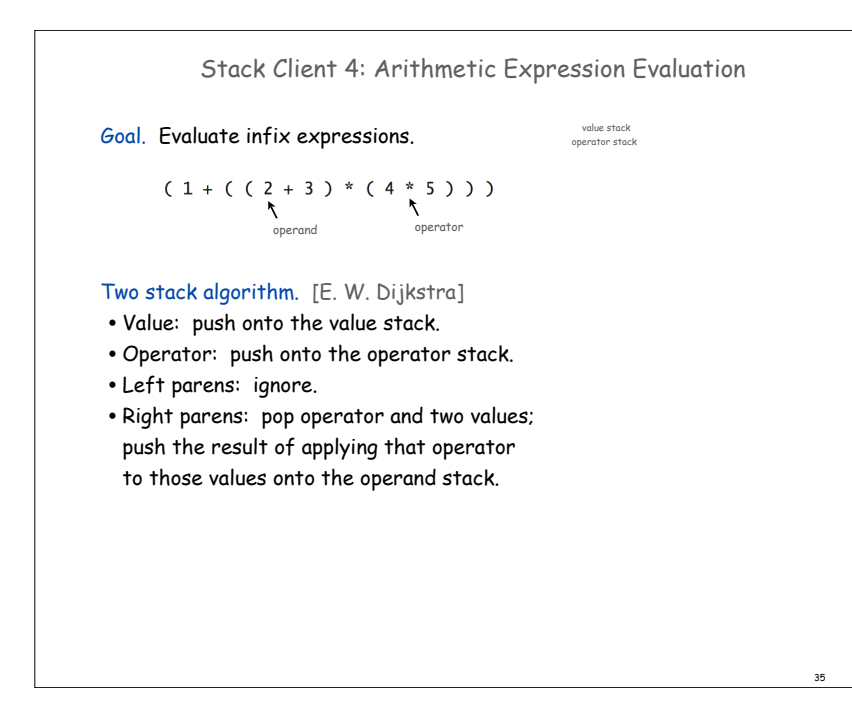

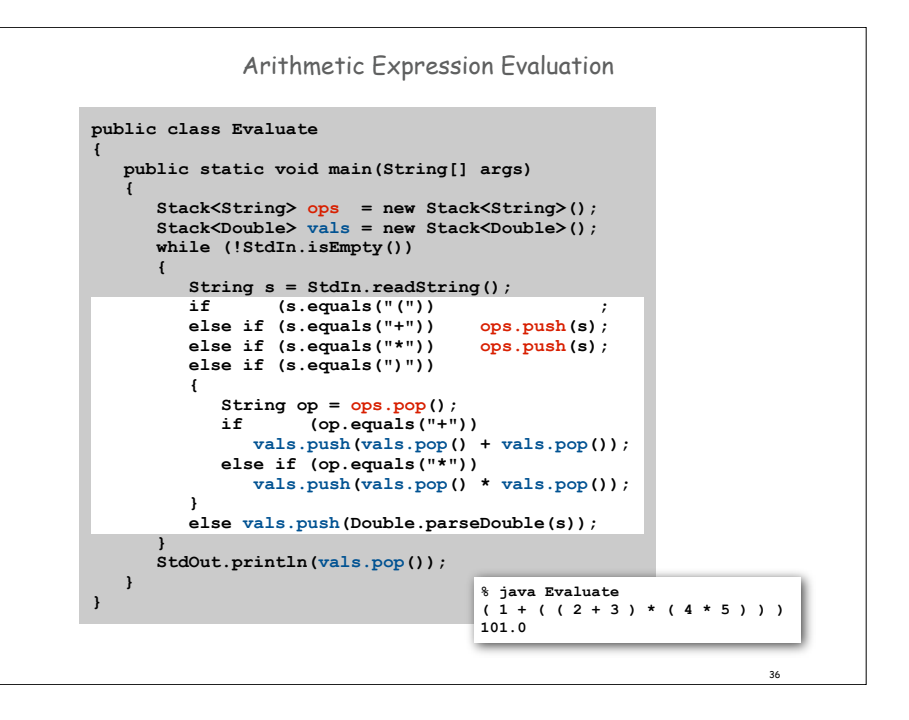

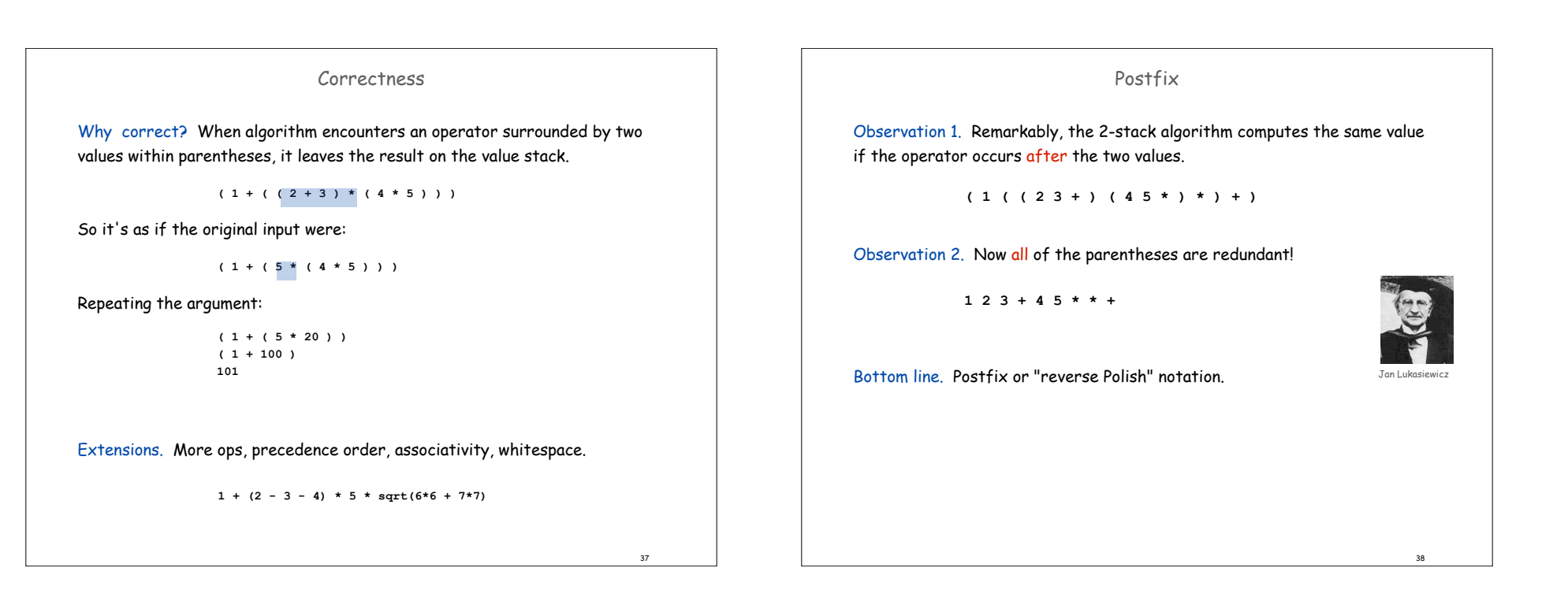

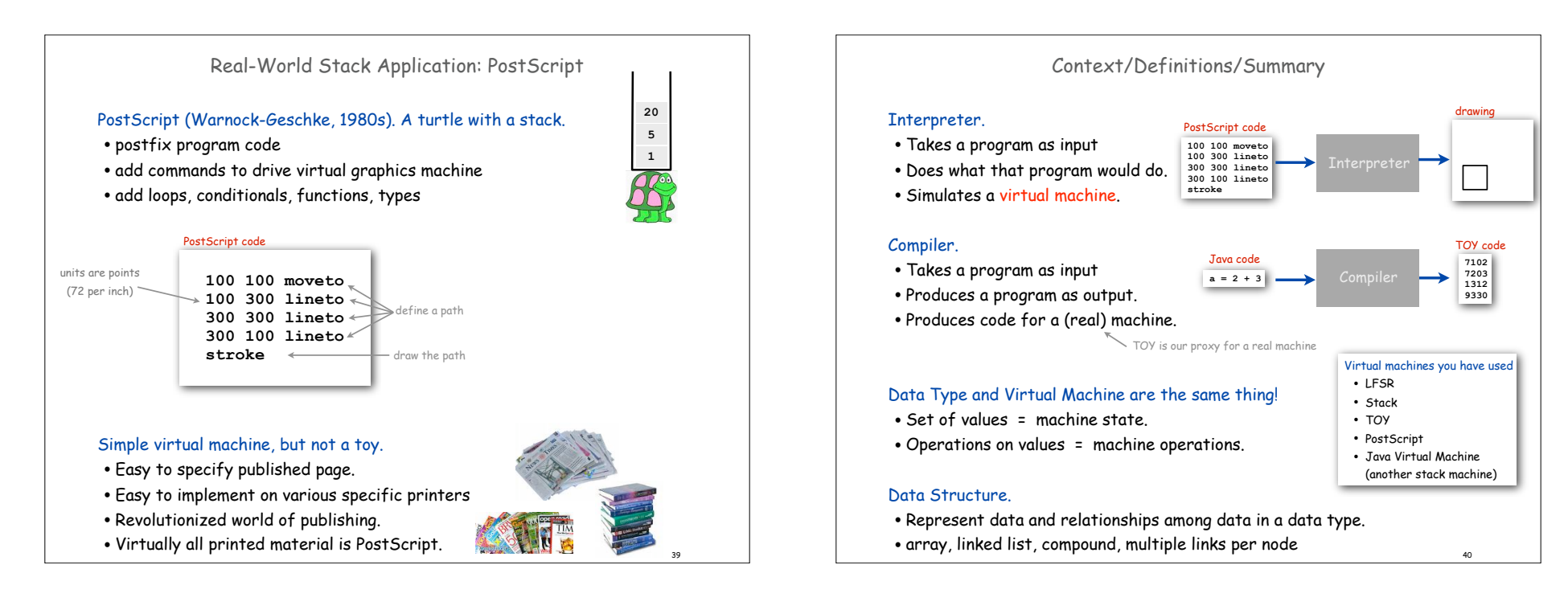